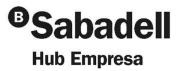

# ChatGPT:

El poder de ChatGPT

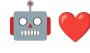

Víctor Puiggròs – Consultor Sénior en RocaSalvatella & IA Lover

19 de Septiembre de 2023

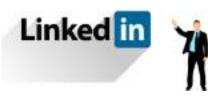

### **ÍNDICE**

1

¿Qué es ChatGPT?

- Qué es?
- Planes

2

Casos de uso

- Generar textos publicitarios
- Argumento de venta
- Tareas SEO
- Respuesta Emails
- Apoyo en presentaciones

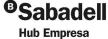

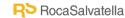

### Qué es ChatGPT

- ChatGPT
- Planes

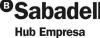

### Qué es ChatGPT

Introducción

#### ¿Qué es ChatGPT?

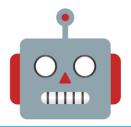

- 1. ChatGPT es una lA generativa: Procesa y genera contenido nuevo y original.
- 2. Modelo lenguaje avanzado: Utiliza lenguaje natural de manera coherente)
- 3. **Versátil**: puede ser utilizado por una variedad de aplicaciones
- 4. Aprendizaje continuo tiene la capacidad a medida que interactúa

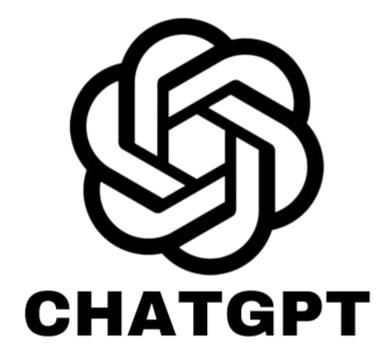

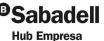

### **2** Qué es ChatGPT Planes

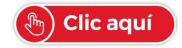

### Plan de precios: Diferencia entre la versión gratuita y la de pago

| Característica                  | ChatGPT Free                          | ChatGPT Plus                            |
|---------------------------------|---------------------------------------|-----------------------------------------|
| Precio                          | Gratis                                | \$20/mes                                |
| Características                 | Limitadas                             | Todas las características y capacidades |
| Tiempo de respuesta             | Lento, especialmente en horas<br>pico | Rápido                                  |
| Modelo de lenguaje              | Modelo de lenguaje básico             | Modelo de lenguaje completo             |
| Idiomas                         | Más de 100                            | Más de 100                              |
| Precisión                       | No siempre precisa o confiable        | Más precisa y confiable                 |
| Acceso a nuevas características | Ninguno                               | Acceso prioritario                      |
| Soporte                         | Limitado                              | Prioritario                             |

Tabla creada con y por ChatGPT

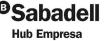

### Casos de uso

- Generación de textos publicitarios
- Argumentos comerciales
- Responder Emails
- Trabajar el posicionamiento
- Apoyo para crear presentaciones

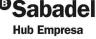

### Generando textos publicitarios

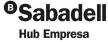

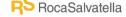

### Casos de uso Generación de textos publicitarios

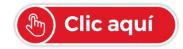

#### **Generando textos publicitarios**

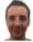

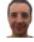

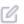

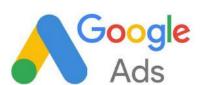

Actua como un especialista en Marketing Digital y copywritter profesional para preparar un set de textos publicitarios. Estos textos publicitarios irán destinados a vender ropa ecológica y sostenible en diferentes plataformas digitales. Deberás escribir con un tono cercano, en 2 persona del singular y deberás añadir una llamada a la acción siempre. Es importante evitar que sean contenidos serios, recuerda que van dirigidos a personas comprometidas con el medio ambiente y el ecologísmo, así como también a personas conscientes del impacto negativo medioambiental de la industria de la moda. Si lo has entendido bien, dame una confirmación y te paso las siguientes plataformas publicitarias para que vayas realizando el contenido.

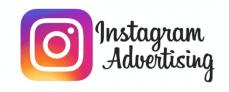

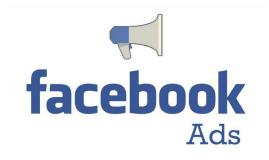

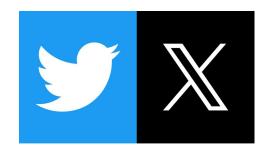

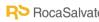

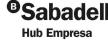

### Casos de uso Generación de textos publicitarios

Google

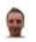

Google Ads

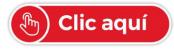

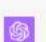

iPerfecto! Aquí te dejo algunas propuestas para anuncios en Google Ads destinados a vender ropa ecológica y sostenible:

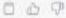

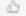

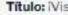

Título: ¡Viste con conciencia!

Descripción: Descubre nuestra línea de ropa ecológica y sostenible, Porque amar la moda no significa dañar el planeta, iHaz clic y únete al cambio!

Llamada a la acción: iCompra ahora!

Título: Moda que no deja huella

Descripción: Tú también puedes marcar la diferencia. Elige ropa sostenible y reduce tu impacto ambiental. iDale un respiro al planeta!

Llamada a la acción: Descubre más.

Título: ¿Amante de la moda y el planeta?

Descripción: Combina estilo con sostenibilidad. Nuestras prendas ecológicas te harán lucir y sentir bien. ¡Haz clic y viste verde!

Llamada a la acción: Ver colección.

Titulo: La revolución verde en moda ha llegado 😍

Descripción: No es solo ropa, es un movimiento. Únete a la moda ecológica y marca tendencia sin dañar el medio ambiente.

Llamada a la acción: Únete ahora.

Espero que estos textos sean de tu agrado. Si necesitas más opciones o ajustes en alguno de ellos, no dudes en decírmelo. ¡Estoy aquí para ayudarte!

. . . . . . . . . . . . . . . . . .

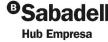

Generación de textos publicitarios

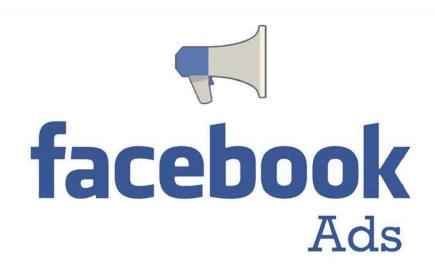

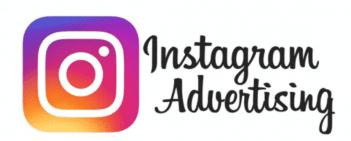

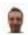

Instagram ads y Facebook ads

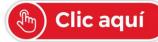

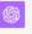

iClaro! Aquí te presento propuestas para anuncios en Instagram Ads y Facebook Ads destinados a vender ropa ecológica y sostenible:

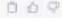

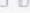

#### Instagram Ads:

Imagen: Una modelo luciendo una prenda ecológica en un entorno natural.

Texto: " W Viste con estilo, viste con conciencia. Nuestra moda ecológica te hará brillar y al planeta también. Desliza y descubre 3 "

Llamada a la acción: Ver ahora.

2. Imagen: Collage de varias prendas ecológicas.

Texto: \* O Cada prenda cuenta una historia. La tuya, la del planeta. Descubre la moda que cuida de ambos, iHaz clic abajo! 9.1

Llamada a la acción: Comprar.

#### Facebook Ads:

Imagen: Grupo de personas luciendo ropa ecológica en un ambiente urbano.

Texto: "Únete al movimiento de moda sostenible. Porque cuidar el planeta nunca pasará de moda. lHaz clic y descubre nuestra colección!"

Llamada a la acción: Descubrir.

2. Imagen: Prenda ecológica con etiqueta que destaca sus materiales sostenibles.

Texto: "¿Sabías que tu elección de moda puede cambiar el mundo? Elige prendas ecológicas y marca la diferencia. ¡Explora ahora!"

Llamada a la acción: Ver más.

Estos textos están diseñados para captar la atención de los usuarios en ambas plataformas. resaltando la importancia de la moda ecológica y sostenible. Si necesitas más opciones o alguna modificación, lházmelo saber! Estoy aquí para ayudarte.

. . . . . . . . . . . . . . . . . . .

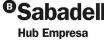

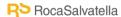

### Casos de uso Generación de textos publicitarios

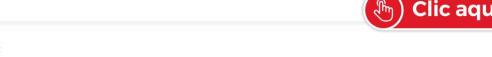

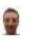

Crea un hilo de twitter

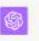

iPor supuesto! Aqui te dejo un hilo para Twitter sobre ropa ecológica y sostenible:

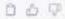

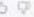

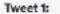

🖐 👗 #ModaEcológica: ¿Por qué es el futuro de la industria de la moda? iDestiza en este hilo y descubre por qué deberías unirte al movimiento! 📀 🐦

#### Tweet 2:

👖 Cada vez que eliges una prenda ecológica, estás reduciendo tu huella de carbono. La producción sostenible ahorra agua, reduce emisiones y utiliza menos recursos. #VisteVerde

#### Tweet 3:

🔭 Las prendas ecológicas no solo cuidan el planeta, sino también tu piel. Al evitar químicos dañinos, te aseguras de que lo que llevas puesto es 100% saludable. #ModaConsciente

. . . . . . . . . . . . . . . . . . .

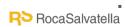

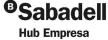

# Argumento de ventas por tipo de cliente

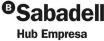

# 2 Casos de uso Argumentario de Ventas

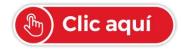

#### Argumento de ventas por tipo de cliente ideal

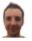

Actúa como experto en Marketing y Ventas para preparar un argumentario sobre ventas para el equipo comercial. Para ello te voy a proporcionar una URL de una Web / Tienda online que vas a acceder a ella a través de WebPilot. Una vez estés dentro de la web navega para entender muy bien qué hacen y qué venden y sobre todo cómo puede ayudar a su cliente ideal. Dime si estás listo y te paso la URL.

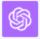

iPor supuesto! Estoy listo para ayudarte a preparar un argumentario de ventas basado en la información de la web o tienda online que me proporciones. Por favor, comparte la URL y procederé a analizarla a través de WebPilot para entender mejor el negocio y cómo puede beneficiar a su cliente ideal.

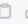

. . . . . . . . . . . . . . . . . . .

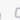

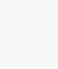

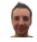

La web es la siguiente: https://greenforestwear.com/

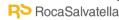

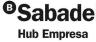

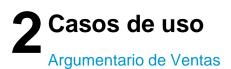

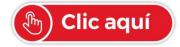

### Argumento de ventas por tipo de cliente ideal

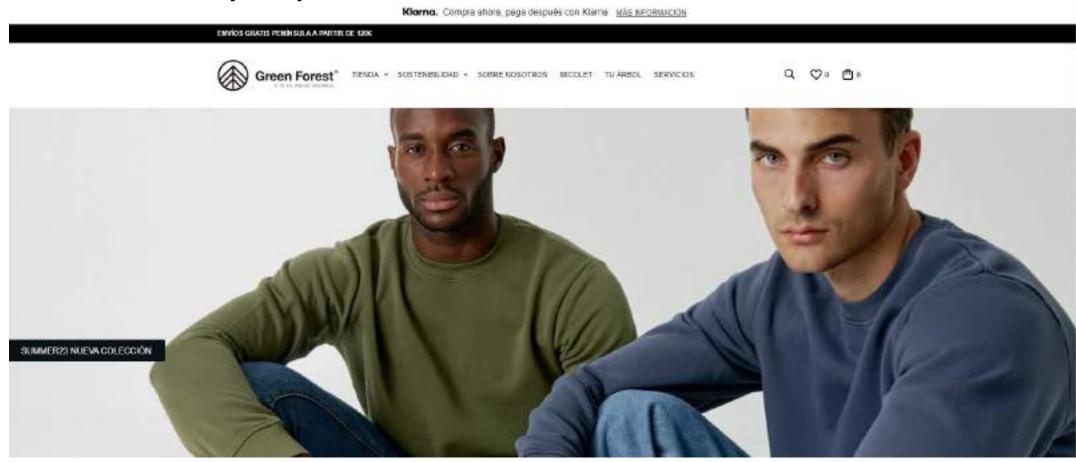

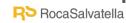

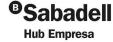

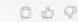

S Regenerate

. . . . . . . . . . . . . . . . . . .

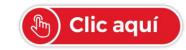

¡Gracias por proporcionar la URL! He analizado el contenido de la web de **Green Forest Wear** y aquí está un resumen junto con un argumentario de ventas:

#### Resumen de Green Forest Wear:

Green Forest Wear es una marca de moda sostenible dirigida principalmente al público masculino. Se especializan en ofrecer ropa ecológica de alta calidad, promoviendo un consumo sostenible. La marca se enorgullece de su compromiso con la sostenibilidad y la transparencia, y cada compra tiene un impacto ambiental y social positivo. Además, por cada prenda adquinda, se planta un árbol, permitiendo a los clientes contribuir activamente a la reforestación y al cuidado del medio ambiente.

#### Argumentario de Ventas:

- Moda Sostenible y Ecológica: Green Forest Wear no es solo una marca de ropa; es un movimiento hacia un futuro más sostenible. Cada prenda está fabricada con tejidos ecológicos de alta calidad que respetan tanto al medio ambiente como a las personas.
- Compromiso con el Cliente: La marca se esfuerza por ofrecer una experiencia de compra excepcional. Los testimonios de clientes satisfechos destacan la calidad del tejido, la rapidez en la entrega y la excelente atención al cliente.
- 3. Impacto Positivo: Cada compra en Green Forest Wear no solo te brinda una prenda de alta calidad, sino que también contribuye a un impacto ambiental y social positivo. Con cada compra, se planta un árbol, permitiendo a los clientes ser parte activa en la lucha contra el cambio climático.
- Transparencia Total: Green Forest Wear cree en la transparencia total. Eval
   úan toda la
   cadena de suministro y proporcionan información detallada sobre los impactos sociales y
   medioambientales de cada prenda.
- Conexión con la Naturaleza: La marca fomenta un estilo de vida más pausado y nati invitando a los clientes a conectarse de una manera diferente con la naturaleza y a

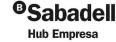

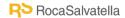

# 2 Casos de uso Análisis Web

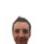

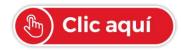

Hazme una tabla para elaborar una lista de los posibles clientes ideales que tiene la marca. En la columna de al lado indica la propuesta de valor para cada posible cliente potencial.

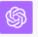

iClaro! Aquí tienes una tabla con los posibles clientes ideales para Green Forest Wear y la propuesta de valor para cada uno:

| 200           | Λ  | -     |
|---------------|----|-------|
|               | 47 | - L., |
| $\overline{}$ |    |       |
|               |    |       |

| Cliente Ideal                                    | Propuesta de Valor                                                                                                 |         |  |
|--------------------------------------------------|----------------------------------------------------------------------------------------------------|---------|--|
| Hombres conscientes del medio ambiente           | Ropa ecológica de alta calidad que permite expresar su compromiso con la sostenibilidad y el medio ambiente.       |         |  |
| Jóvenes modernos                                 | Moda sostenible y contemporánea que combina estilo con responsabilidad ecológica.                                  |         |  |
| Activistas de la sostenibilidad                  | Prendas que representan un movimiento hacia un futuro más verde, con cada compra contribuyendo a la reforestación. |         |  |
| Minimalistas                                     | Ropa versátil y duradera que se alinea con un estilo de vida simplificado y consciente.                            |         |  |
| Veganos y defensores de los<br>derechos animales | Moda ética y vegana que respeta a todos los seres vivos y promueve el bienestar animal.                            |         |  |
| Personas con piel sensible                       | Tejidos ecológicos y naturales que son suaves para la piel y libres de químicos dañinos.                           |         |  |
| Regaladores conscientes                          | Opción de regalo significativo que combina calidad, estilo y un impacto positivo en el planeta.                    |         |  |
|                                                  |                                                                                                    | © Reger |  |

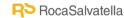

# 2 Casos de uso Análisis Web

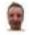

Genera un argumento de venta para cada cliente ideal.

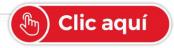

007

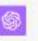

IPor supuesto! A continuación, te presento un argumento de venta específico para cada cliente ideal basado en la propuesta de valor:

| Cliente Ideal                                                                                                    | Argumento de Venta                                                                                                    |  |
|----------------------------------------------------------------------------------------------------|----------------------------------------------------------------------------------------------------|--|
| Hombres conscientes<br>del medio ambiente                                                                                                    | "Con Green Forest Wear, no solo vistes con estilo, sino que también te conviertes en un defensor activo del planeta. Cada prenda refleja tu compromiso con la sostenibilidad y te permite ser parte de un cambio positivo en el mundo."                               |  |
| óvenes modernos                                                                                                    | "La moda no tiene por qué estar reflida con la responsabilidad. Con<br>nuestras prendas, combinas las últimas tendencias con un enfoque<br>ecológico, demostrando que el estilo y la sostenibilidad pueden ir de la<br>mano."                                         |  |
| Activistas de la<br>sostenibilidad                                                                                                    | "Cada prenda de Green Forest Wear es una declaración. Es una forma de<br>decir que te importa el futuro del planeta y que estás dispuesto a ser parte<br>de la solución. Además, con cada compra, contribuyes a la reforestación y<br>al cuidado del medio ambiente." |  |
| Minimalistas                                                                                                    | "Nuestras prendas son versátiles, duraderas y atemporales. Perfectas para aquellos que buscan simplificar su armario sin comprometer la calidad o la ética. Menos es más, y con Green Forest Wear, cada pieza cuenta."                                                |  |
| Veganos y defensores<br>de los derechos<br>animalos                                                                                                    | "Nuestra moda es 100% ética y vegana. No solo cuidamos el medio ambiente, sino que también respetamos a todos los seres vivos. Al elegir Green Forest Wear, estás tomando una posición firme contra la crueldad animal y a favor de un mundo más compasivo."          |  |
| Personas con piel                                                                                                    | "La naturaleza nos brinda los mejores materiales. Nuestras prendas                                                                                                    |  |
| Contract of the Contract of the Contract of th |                                                                                                    |  |

. . . . . . . . . . . . . . . . . . .

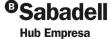

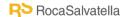

# Tareas SEO (Posicionamiento)

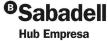

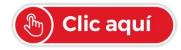

### **Utilizamos ChatGPT para realizar tareas SEO / Posicionamiento**

| Keyword                    | Vol búsquedas | Tráfico | Posiciói Competencia | Url                                                          |
|----------------------------|---------------|---------|----------------------|--------------------------------------------------------------|
| micolet                    | 74000         | 318     | 16 0,05              | https://greenforestwear.com/micolet/                         |
| green forest               | 590           | 179     | 1 0,09               | https://greenforestwear.com/                                 |
| ropa ecologica             | 880           | 142     | 2.0,95               | https://greenforestwear.com/ropa-ecologica/                  |
| rapa ecologicas            | 880           | 142     | 2 0,95               | https://greenforestwear.com/ropa-ecologica/                  |
| ropa ecológica             | 880           | 142     | 2 0,95               | https://greenforestwear.com/ropa-ecologica/                  |
| ropa ecologico             | 880           | 85      | 3 0,95               | https://greenforestwear.com/ropa-ecologica/                  |
| la moda                    | 33100         | 69      | 92 0,82              | https://greenforestwear.com/que-es-la-moda-sostenible/       |
| qué es la moda             | 33100         | 69      | 34 0,82              | https://greenforestwear.com/que-es-la-moda-sostenible/       |
| green                      | 12100         | 61      | 15 0,00              | https://greenforestwear.com/                                 |
| forest green               | 2400          | 47      | 8 0,03               | https://greenforestwear.com/                                 |
| ropa organica              | 140           | 42      | 1 0.99               | https://greenforestwear.com/ropa-ecologica/                  |
| ropa orgánica              | 140           | 42      | 1 0,99               | https://greenforestwear.com/ropa-ecologica/                  |
| sudaderas algodon organico | 140           | 42      | 1 1,00               | https://greenforestwear.com/ropa-ecologica/hombre/sudaderas/ |
| camisetas ecologicas       | 260           | 42      | 2 1,00               | https://greenforestwear.com/ropa-ecologica/hombre/camisetas/ |
| camisetas ecológicas       | 260           | 42      | 2 1,00               | https://greenforestwear.com/ropa-ecologica/hombre/camisetas/ |
| ropa de marca              | 18100         | 38      | 84 0,94              | https://greenforestwear.com/                                 |
| ropa tienda                | 18100         | 38      | 85 0,47              | https://greenforestwear.com/ropa-ecologica/                  |
| ropa hombre sostenible     | 170           | 27      | 2 1,00               | https://greenforestwear.com/                                 |
| ropa eco                   | 110           | 17      | 2 1,00               | https://greenforestwear.com/ropa-ecologica/                  |
| sudadera ecologica         | 110           | 17      | 2 0,50               | https://greenforestwear.com/ropa-ecologica/hombre/sudaderas/ |
| el dia de la tierra        | 8100          | 17      | 94 0,00              | https://greenforestwear.com/que-hacer-el-dia-de-la-tierra/   |
| forest                     | 8100          | 17      | 29 0,00              | https://greenforestwear.com/                                 |
| teniendo sinonimo          | 8100          | 17      | 24 0.00              | https://greenforestwear.com/que-es-la-moda-sostenible/       |
| ropa sostenible hombre     | 170           | 16      | 3 1,00               | https://greenforestwear.com/                                 |
| Jon kareaga                | 590           | 15      | 7 0,00               | https://greenforestwear.com/veganismo-by-jon-kareaga/        |

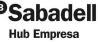

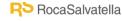

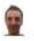

Actúa como especialista en SEO y revisa el contenido de este archivo que te paso

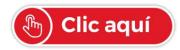

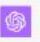

¡Entendido! Voy a comenzar por abrir y examinar el contenido del archivo para tener una idea de qué información contiene. Luego, te daré un análisis preliminar basado en la información presente.

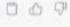

Finished working

Show work 💙

El archivo contiene información relacionada con palabras clave (keywords) y su desempeño en términos de SEO. Las columnas que puedo observar son:

- 1. Keyword: La palabra clave o frase de búsqueda.
- Vol búsquedas: Volumen de búsquedas mensuales para esa palabra clave.
- Tráfico estimado: Tráfico estimado que la palabra clave podría llevar al sitio web si se clasifica en la primera posición.
- Posición: Posición actual del sitio web en los resultados de búsqueda para esa palabra clave.
- Competencia: Un valor que indica cuán competitiva es una palabra clave (probablemente en una escala de 0 a 1, donde un valor más cercano a 1 indica mayor competencia).
- Url: La URL específica del sitio web que se clasifica para esa palabra clave.

Con esta información en mente, puedo analizar y ofrecer algunas recomendaciones o insights relacionados con el SEO. ¿Qué te gustaría que analice o en qué te gustaría que me concentre?

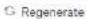

................

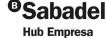

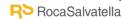

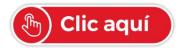

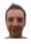

Dime las 4 palabras clave con mayor probabilidad de poder posicionar

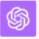

Para determinar las palabras clave con la mayor probabilidad de posicionar, debemos considerar varios factores:

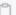

- Volumen de búsquedas: Preferiblemente, deberíamos optar por palabras clave con un volumen de búsquedas decente para garantizar que valga la pena el esfuerzo.
- Posición actual: Las palabras clave para las cuales el sitio ya tiene una posición relativamente alta tienen una mayor probabilidad de mejorar aún más.
- Competencia: Las palabras clave con menor competencia son generalmente más fáciles de posicionar.

Con estos criterios en mente, filtraré las palabras clave que tienen un menor valor de competencia, una posición actual no demasiado baja y un volumen de búsquedas razonable. Vamos a ver las 4 principales palabras clave que cumplen con estos criterios.

. . . . . . . . . . . . . . . . . .

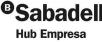

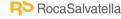

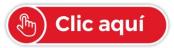

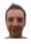

Dime las 4 palabras clave con mayor probabilidad de poder posicionar

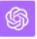

Para determinar las palabras clave con la mayor probabilidad de posicionar, debemos considerar varios factores:

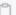

- Volumen de búsquedas: Preferiblemente, deberíamos optar por palabras clave con un volumen de búsquedas decente para garantizar que valga la pena el esfuerzo.
- Posición actual: Las palabras clave para las cuales el sitio ya tiene una posición relativamente alta tienen una mayor probabilidad de mejorar aún más.
- Competencia: Las palabras clave con menor competencia son generalmente más fáciles de posicionar.

Con estos criterios en mente, filtraré las palabras clave que tienen un menor valor de competencia, una posición actual no demasiado baja y un volumen de búsquedas razonable. Vamos a ver las 4 principales palabras clave que cumplen con estos criterios.

. . . . . . . . . . . . . . . . . .

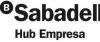

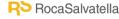

Aquí tienes las 4 palabras clave con mayor probabilidad de poder posicionar, basándonos en la competencia, la posición actual y el volumen de búsquedas:

- 1. Keyword: Navidad sostenible
  - Volumen de búsquedas: 210
  - Posición actual: 6
  - \* Competencia: 0.0
  - URL: Navidad sostenible
- 2. Keyword: Jon Kareaga.
  - Volumen de búsquedas: 590
  - \* Posición actual: 7
  - . Competencia: 0.0
  - URL: Jon Kareaga
- 3. Keyword: Navidades sostenibles
  - Volumen de bûsquedas: 210
  - Posición actual: 7
  - \* Competencia: 0.0
  - URL: Navidades sostenibles
- 4. Keyword: Cosas que hacer antes de morir
  - Volumen de búsquedas: 720
  - Posición actual: 12
  - \* Competencia: 0.0

\* URL: Cosas que hacer antes de morir

Estas palabras clave tienen una competencia muy baja (0.0 en este caso), lo que significa que hay menos competidores tratando de posicionar estas palabras clave. Además, ya están en posiciones relativamente altas en los resultados de búsqueda. Por lo tanto, con una estrategia SEO adecuada, existe una buena posibilidad de que puedan mejorar su pr conseguir más tráfico.

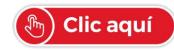

<sup>®</sup>Sabadell

**Hub Empresa** 

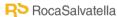

. . . . . . . . . . . . . . . . . . .

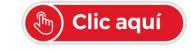

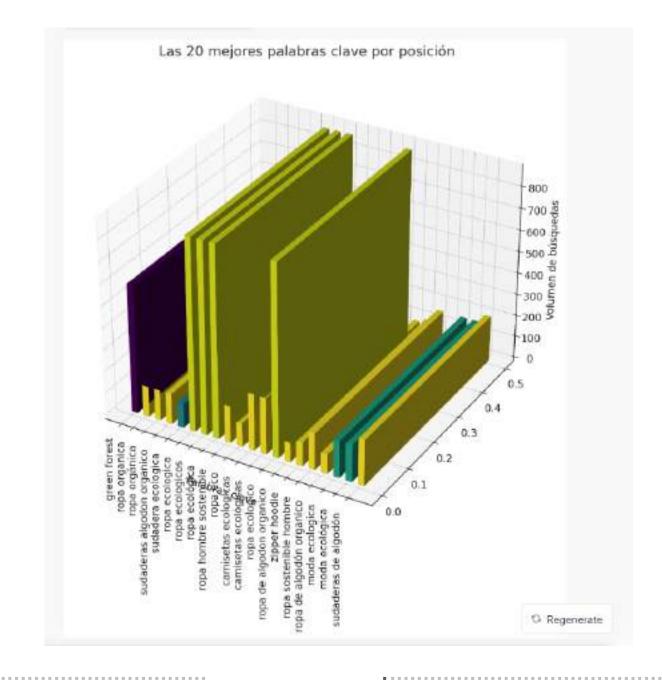

### Respuestas a Emails

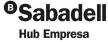

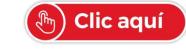

#### Vamos a dar una respuesta a un email

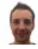

A continuación te voy a pasar un email que he recibido y luego una respuesta mía. Esto lo vas a coger como base para poder responder otro email que me ha enviado el mismo proveedor y tengo que facilitarle una respuesta. Te voy a pasar cada correo en 1 bloque. Es decir, en total serán 3 bloques. El primero del proveedor, mi respuesta luego, y por último la contestación del proveedor. Si estás listo, dime estoy listo y empezamos con el bloque 1

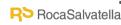

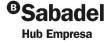

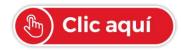

#### Le paso el correo que me envía el proveedor

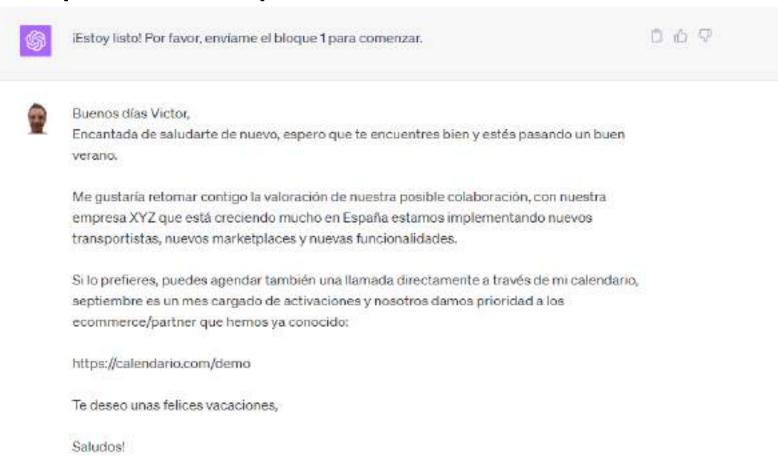

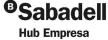

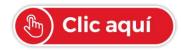

### Le paso mi respuesta al correo del proveedor

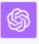

Entendido. Este es el primer bloque del correo del proveedor. Por favor, continúa con el bloque 2, que sería tu respuesta.

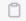

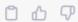

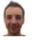

Buenos días Cristina,

Espero que hayas pasado unas buenas vacaciones.

Por mi parte me incorporo hoy mismo, por el momento no tengo ninguna oportunidad sobre la mesa con la que poder implementar ahora mismo XYZ No obstante, durante este mes de septiembre se empezarán a mover de nuevo los proyectos. Te mantendré informada con las novedades.

Muchas gracias!

SAludos

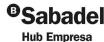

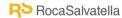

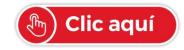

### Ahora el correo del proveedor que quiero contestar

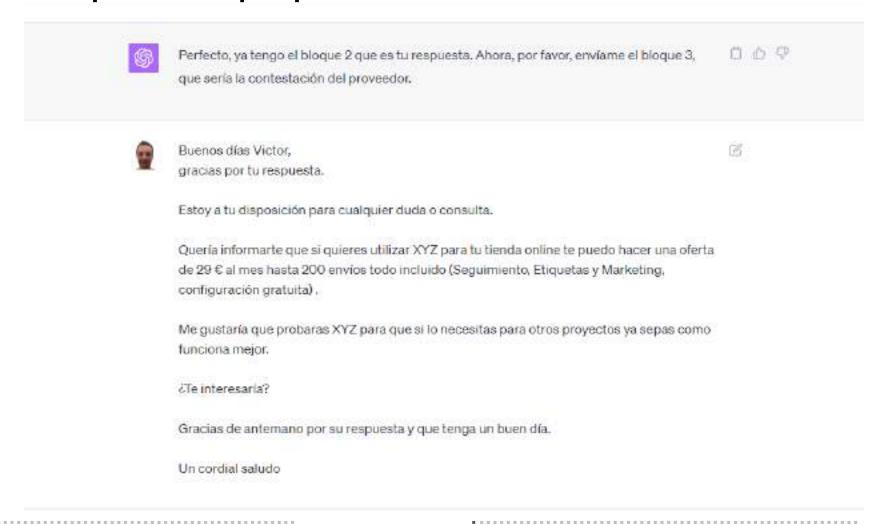

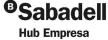

. . . . . . . . . . . . . . . . . . .

### Casos de uso

### La respuesta que me propone ChatGPT

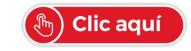

Contestar Correos Electrónicos

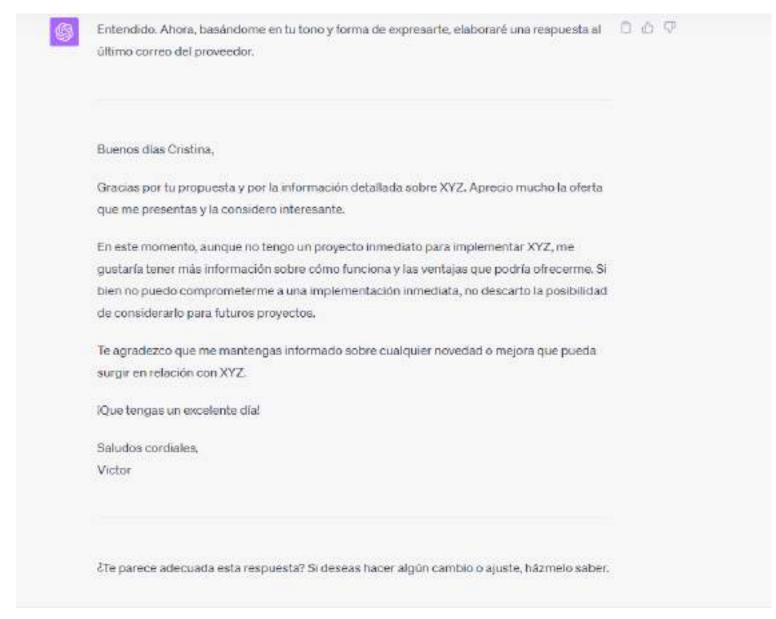

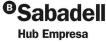

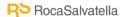

. . . . . . . . . . . . . . . . . . .

# 2 Casos de uso Crear presentaciones

### Crear presentaciones

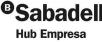

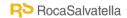

# 2 Casos de uso Crear presentaciones

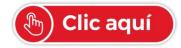

#### Ayuda para crear presentaciones con ChatGPT

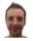

Actúa como Consultor especialista en Moda Sostenible para preparar una presentación que nuestra empresa que es una Tienda Online de Moda Ecológica y sostenible tenemos con unos inversores. Para ello Te voy a pasar un enlace con un archivo PDF para que puedas extraer información para la preparación de dicho documento. Si no tienes preguntas, te paso el enlace

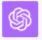

iEntendido! Estoy listo para ayudarte a preparar la presentación sobre Moda Sostenible para tu Tienda Online de Moda Ecológica y Sostenible. Por favor, proporciona el enlace al archivo PDF y procederé a extraer la información relevante para la presentación.

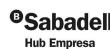

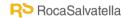

# 2 Casos de uso Crear presentaciones

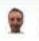

El documento es el siguiente, https://core.ac.uk/download/pdf/228620334.pdf confirma que lo has podido leer haciéndome un resumen del mismo en 3 puntos

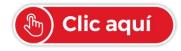

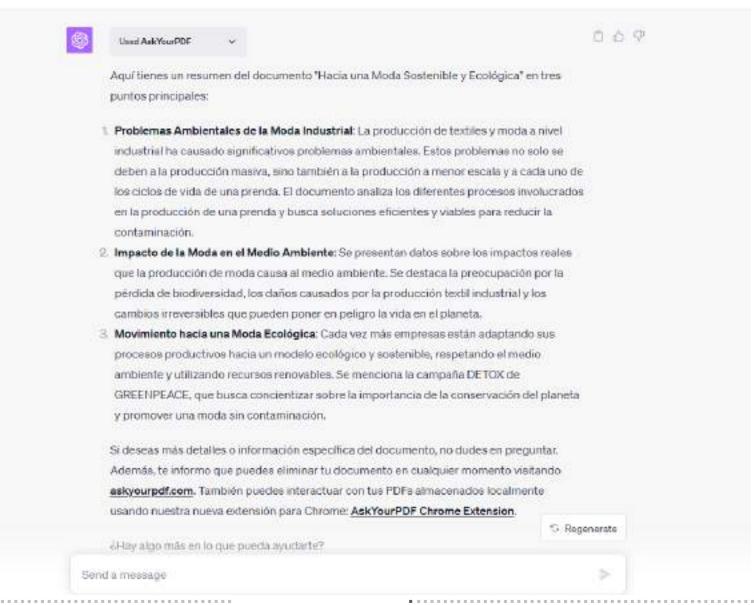

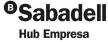

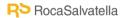

. . . . . . . . . . . . . . . . .

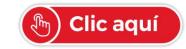

000

## 2 Casos de uso Crear presentaciones

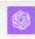

iPor supuesto! Vamos a crear una estructura para tu presentación basada en el problema que presenta el documento PDF y cómo tu tienda online, Green Forest Wear, puede contribuir a un mundo mejor. Aquí te propongo una estructura inicial:

#### Estructura de la Presentación:

#### . Portada

- Titulo: "Green Forest Wear: Moda Sostenible para un Mundo Mejor"
- Logo de Green Forest Wear
- Fecha y nombre del presentador

#### 2. Introducción: Problema Actual

- Breve resumen del impacto negativo de la industria de la moda en el medio ambiente.
- Estadísticas y datos relevantes extraídos del documento PDF.

#### 3. Solución: Green Forest Wear

- Misión y visión de Green Forest Wear.
- Cómo tu tienda online se diferencia de otras en términos de sostenibilidad y ecología.
- \* Beneficios de los productos ofrecidos en términos de sostenibilidad.

#### 4. Beneficios para los Inversores

- Potencial de crecimiento del mercado de moda sostenible.
- \* Ventajas competitivas de Green Forest Wear.
- \* Retorno de inversión esperado y oportunidades de expansión.

#### 5. Testimonios y Casos de Éxito

- · Historias de clientes satisfechos.
- Impacto positivo generado hasta la fecha.

#### 6. Conclusión y Llamado a la Acción

- \* Resumen de los puntos clave.
- \* Invitación a los inversores a formar parte de la solución y a invertir en Green Fore\*\*\*\*

  G Regenerate

. . . . . . . . . . . . . . . . . . .

#### 7. Preguntas y Respuestas

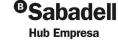

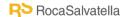

### **2** Casos de uso

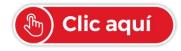

Crear presentaciones 000 ¡Perfecto! Vamos a desarrollar el contenido para las primeras 4 diapositivas: 1. Portada Titulo: "Green Forest Wear: Moda Sostenible para un Mundo Mejor" Subtitulo: "Invirtiendo en el Futuro de la Moda Ecológica" Imagen: Logo de Green Forest Wear en el centro o esquina superior. Detalles: Fecha y nombre del presentador en la esquina inferior. 2. Introducción: Problema Actual Titulo: "El Impacto de la Moda en Nuestro Planeta" \* Puntos clave: La industria de la moda es una de las más contaminantes del mundo. Producción masiva y ciclos de vida de las prendas generan problemas ambientales. Datos relevantes del documento, como el aumento del CO2 y la pérdida de biodiversidad. Imagen: Fotografía que muestre contaminación relacionada con la industria textil (por ejemplo, ríos contaminados por tintes). 3. Solución: Green Forest Wear Titulo: "Nuestra Propuesta: Moda Consciente y Sostenible" Puntos clave: Regenerate Misión de Green Forest Wear: "Vestir al mundo con conciencia ecológica".

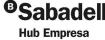

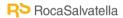

. . . . . . . . . . . . . . . . . . .

# BSabadell Hub Empresa

# Gracias;)

**#SabadellHubEmpresa** 

Víctor Puiggròs - Consultor Senior en RocaSalvatella & IA Lover

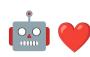

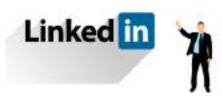

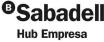

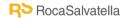